# Exceedances & Percentiles & AERMOD

Roland Stull UBC ATSC 595D 2024

#### Given the:

- turbulent, somewhat random nature of the boundary layer;
- chaotic, somewhat unpredictable nature of weather;
- statistical definition of air-quality observations and standards; and
- imperfect nature of air-quality models ...

Many air-quality standards ALLOW the actual observed concentration to **exceed** the published air-quality standard a small number of times without any penalty.

Two ways this are done is by:

- specifying the max **number** of **exceedances** that are allowed; or
- stating that the air-quality standard corresponds to a specified **percentile** level of concentration values.

## Example from the US EPA:

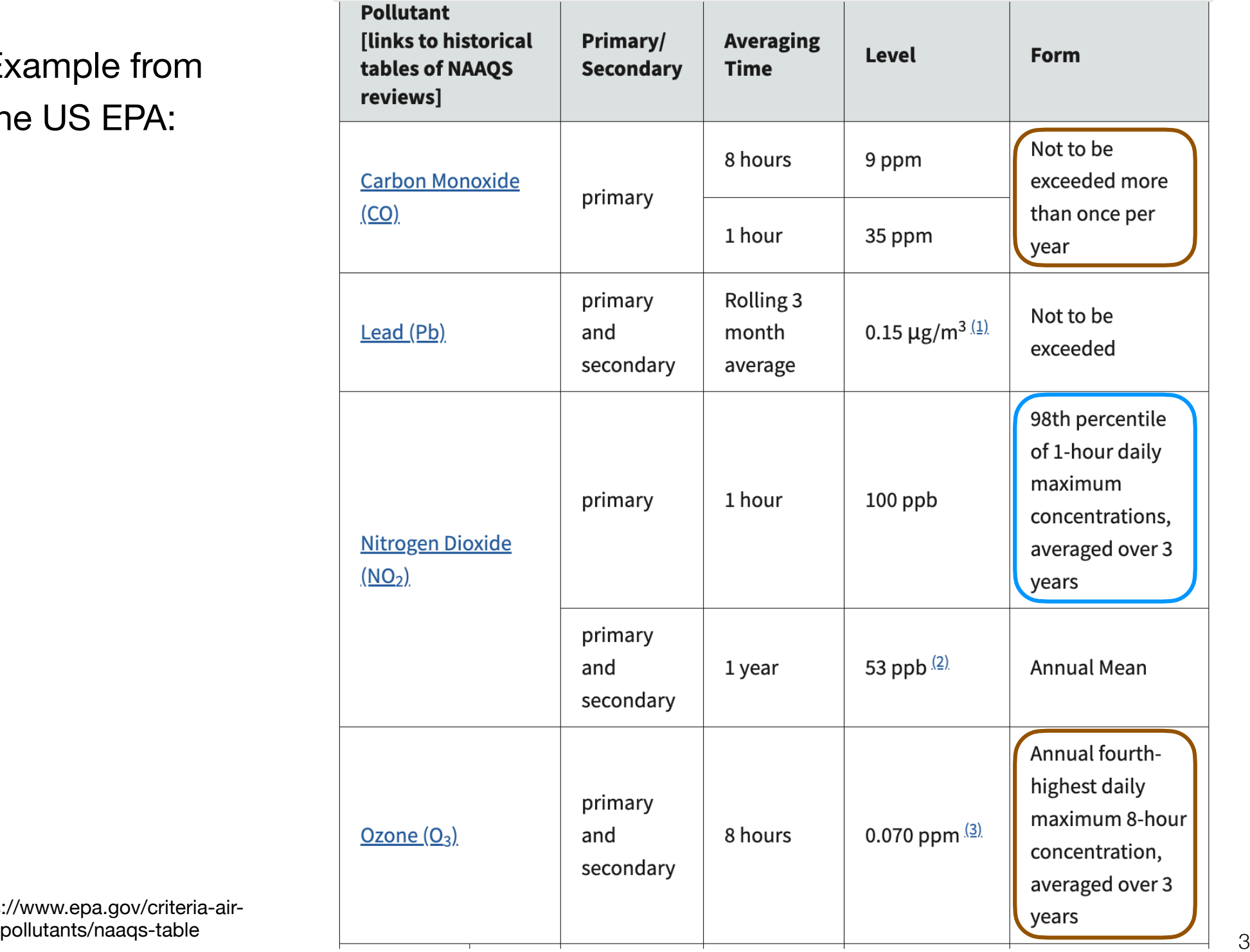

https://www.epa.gov/criteria-air-

## Example from the US EPA:

(continued)

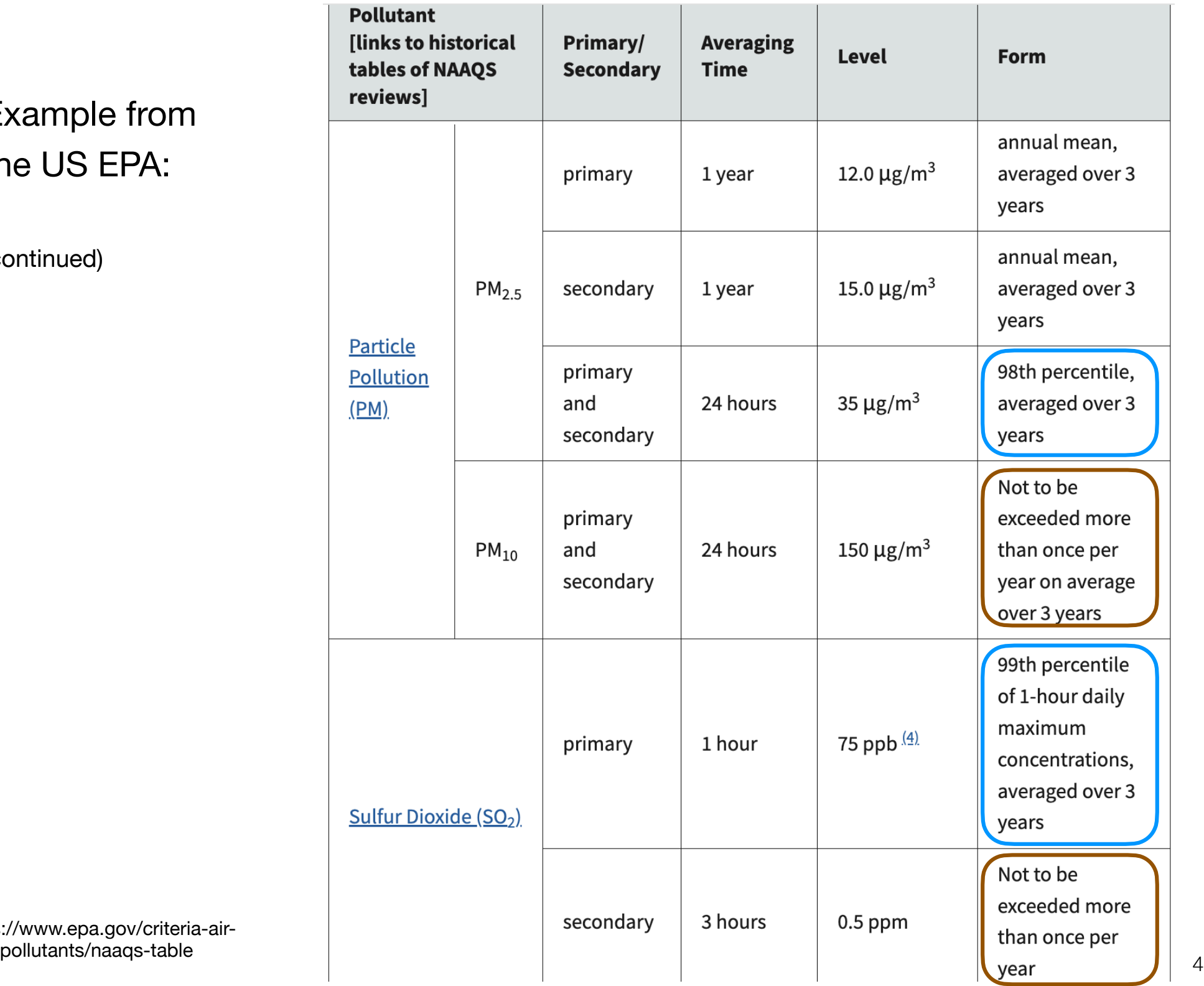

https://www.epa.gov/criteria-air-

### **Illustration** of percentile exceedances **98 %tile**

Suppose the Ambient Air Quality Standard (AAQS) for some pollutant is  $c = 50$  ppb for 1-hour average values, not to be exceeded at the 98 percentile level over a 3-year period.

 $3$  years = 26,280 hours. Thus, during that 3-year period, it is OK for c exceed 50 ppb up to 525 times. In this case, the max value of c during the exceedance is not specified.

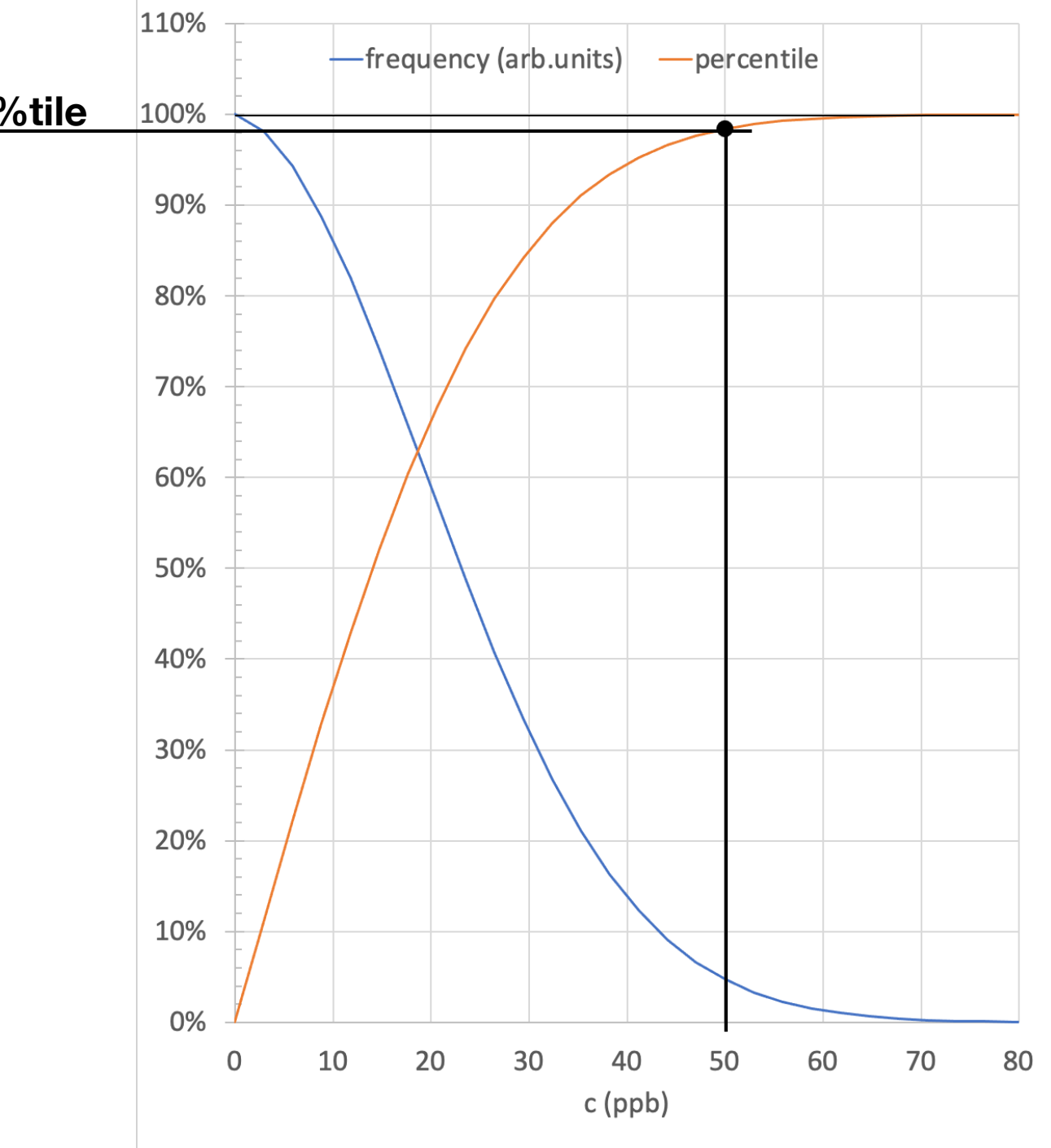

Example from the Canadian Council of Ministers of the Environment (CCME)

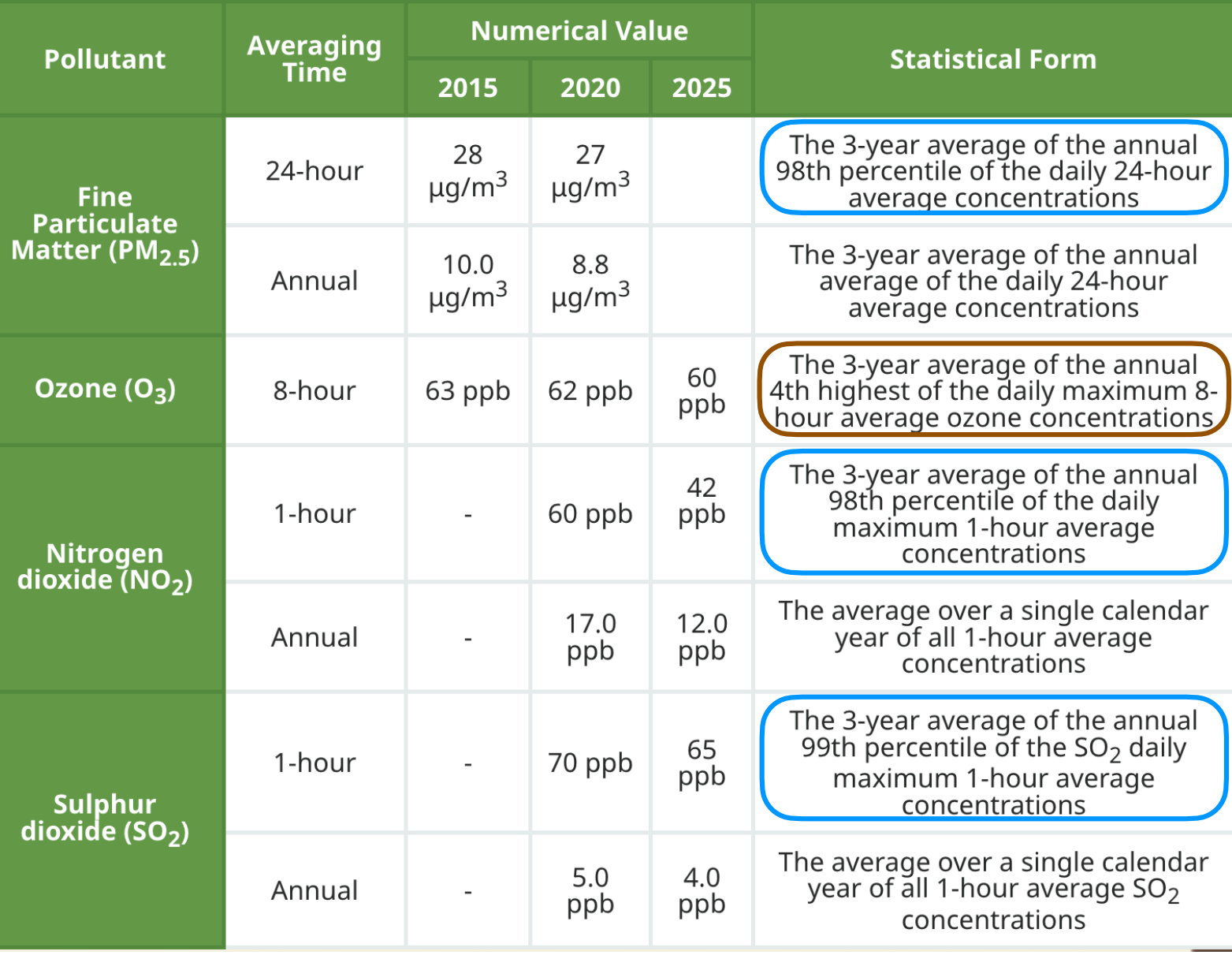

#### How AERMOD finds Max concentrations:

- Assume a receptor is located in each grid cell. This grid of many cells forms your set of receptors, each recording pollutant concentration.
- AERMOD uses Gaussian plume to find c in each grid cell for any one hour, and stores that c for each cell.
- Repeats for next hour with the new weather inputs. If the c value is greater than the stored c value, then the new value overwrites the old stored value for that cell.
- Repeats for every hour for 1 yr or for 3 years, updating the stored value only if the new concen. is greater.\*
- End up with a gridded field of 1-hour-average c\_max values over 1 or 3 years.

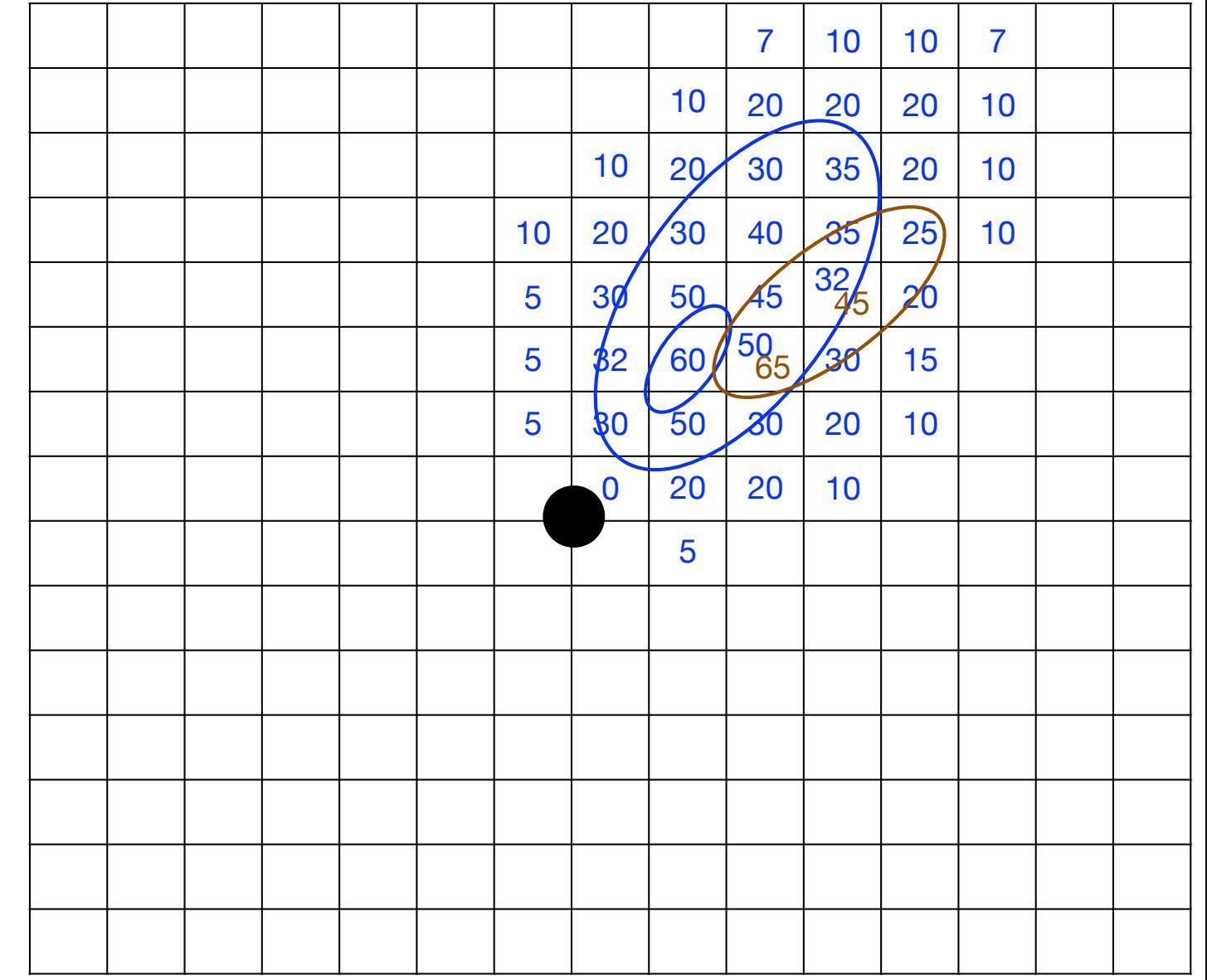

#### Steps to find c\_max:

To solve for c,  
\nyou need  
\nsigma\_y, z and M.  
\n
$$
\begin{bmatrix}\n\exp\left[-0.5\left(\frac{z-z_{CL}}{\sigma_z}\right)^2\right] + \exp\left[-0.5\left(\frac{z+z_{CL}}{\sigma_z}\right)^2\right]\n\end{bmatrix}
$$
\n
$$
\begin{bmatrix}\n\exp\left[-0.5\left(\frac{z-z_{CL}}{\sigma_z}\right)^2\right] + \exp\left[-0.5\left(\frac{z+z_{CL}}{\sigma_z}\right)^2\right]\n\end{bmatrix}
$$
\nTo solve for sigma\_y, z, you need  
\n
$$
\begin{bmatrix}\n\cos(\theta + \theta) & M(z) = \frac{1}{k} \ln\left(\frac{z}{z_0}\right) + 6\frac{z}{L}\n\end{bmatrix}
$$
\nand M, you need u\*,  
\n
$$
W^*, Zi, L, Z0, etc.
$$
\n
$$
\begin{bmatrix}\n\sigma_v = 1.6 \cdot \mu_0 \cdot [1 - 0.5 \cdot (z/h)] & (18.25b) \\
\sigma_w = 1.25 \cdot \mu_0 \cdot [1 - 0.5 \cdot (z/h)] & (18.25c)\n\end{bmatrix}
$$
\nTo solve for u\*, w\*, L, etc., you need  $W^*$ , zi, L, Z0, etc.  
\n
$$
\begin{bmatrix}\n\sigma_w = 1.25 \cdot \mu_0 \cdot [1 - 0.5 \cdot (z/h)] & (18.25c) \\
\sigma_w = 1.25 \cdot \mu_0 \cdot [1 - 0.5 \cdot (z/h)] & (18.25c)\n\end{bmatrix}
$$
\nTo solve for u\*, w\*, L, etc., you need surface fluxes and BL depth.  
\nTo solve for surface fluxes and BL depth.  
\n
$$
\begin{bmatrix}\n\omega_x = \left[\frac{|g| \cdot z_i \cdot F_H}{T_v}\right]^{1/3} = \text{Dendoff velocity (ms-1)}_{C_D = \frac{k^2}{\ln^2(z_R/z_0)} & (18.12)
$$

BL depth, you need meteorology including static stability & clouds, land-use, terrain, etc.

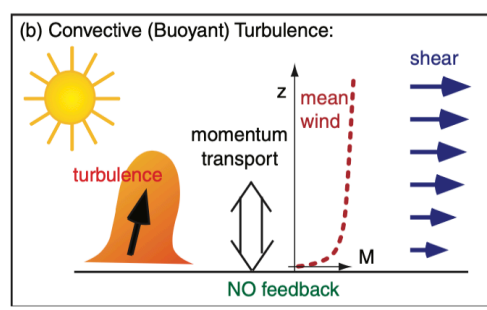

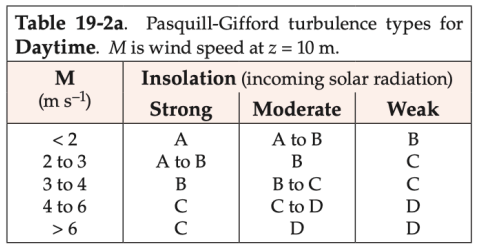

**Figure 18.22** 

AERMOD tech. manual starts from the bottom and works up.

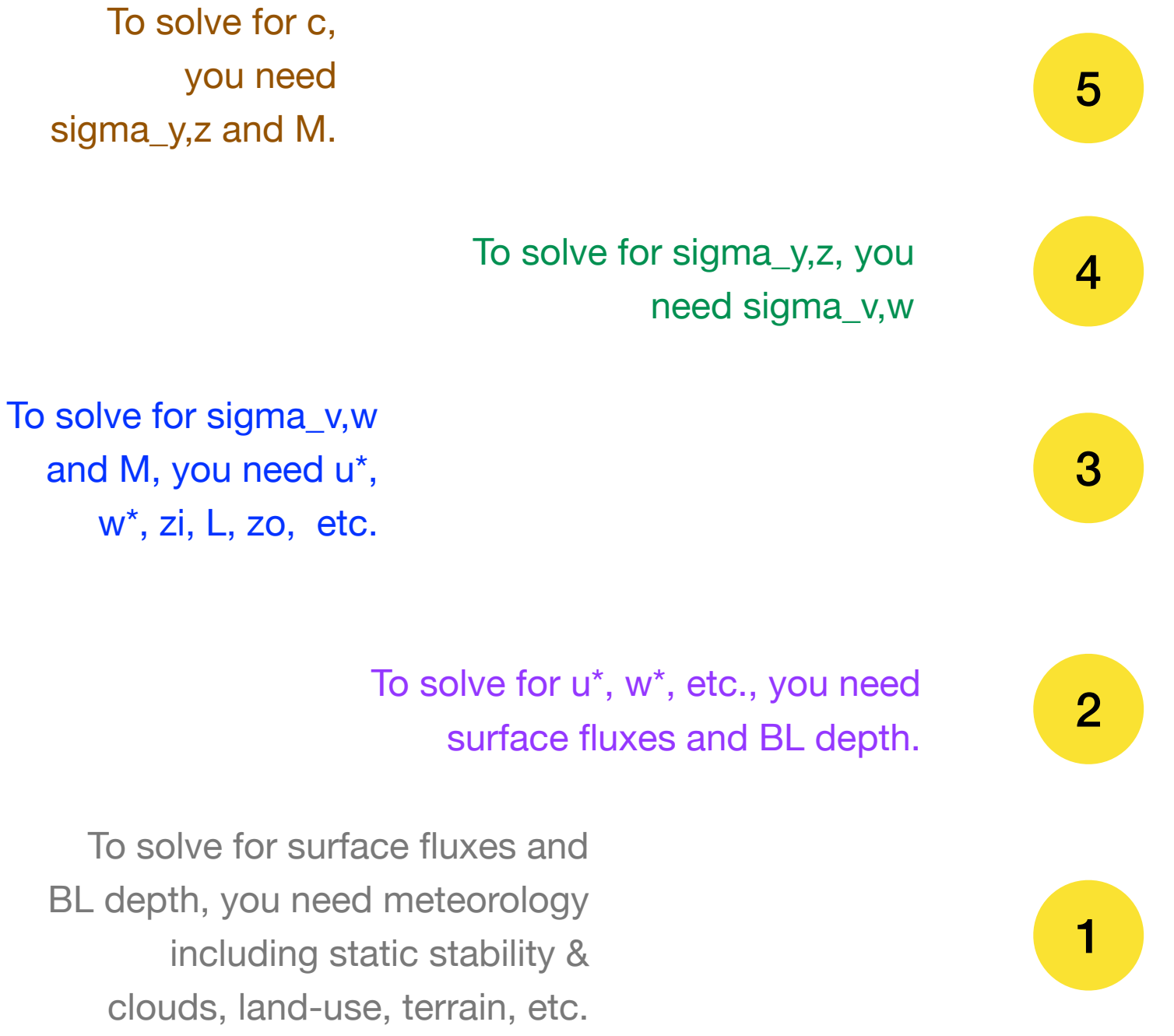

Take advantage of guides & tips provided by ministries and agencies on how to get inputs to run dispersion models.

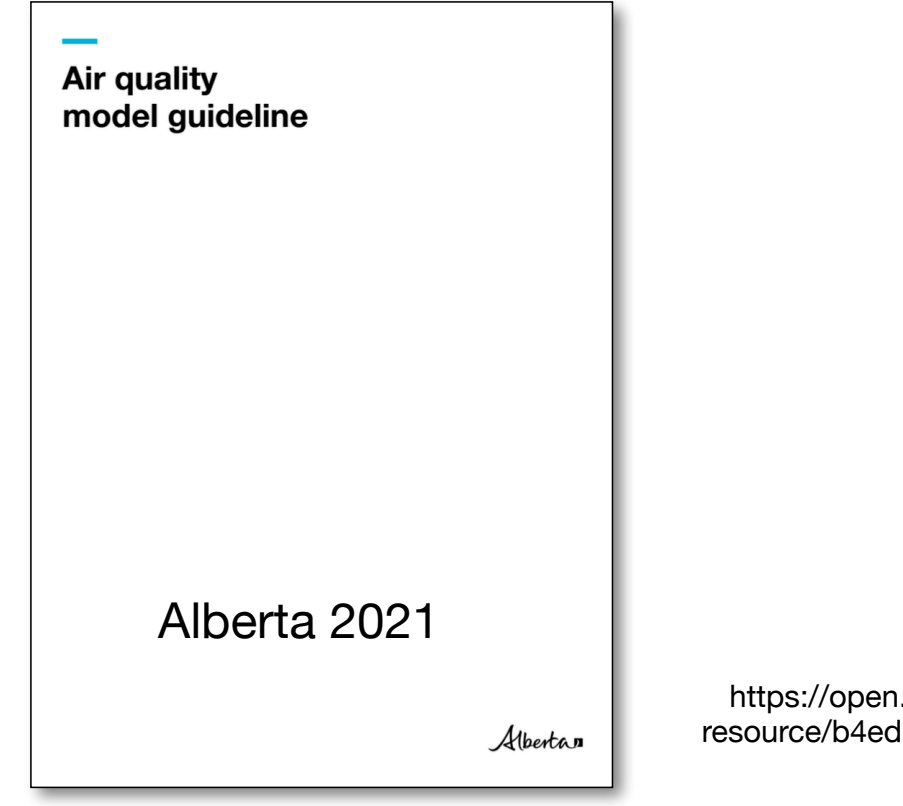

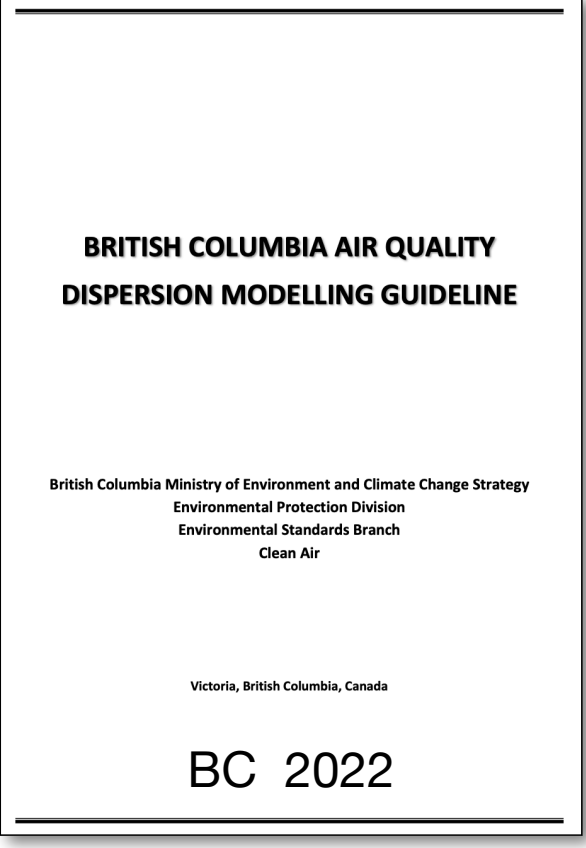

https://www2.gov.bc.ca/assets/gov/environment/air-landwater/air/reports-pub/bc\_dispersion\_modelling\_guideline.pdf

.alberta.ca/dataset/cefcad38-6d49-4cce-98f7-23b1741f85b7/ resource/b4ed8dc9-3850-4e5f-a618-42b29c4ba2d4/download/aep-aqmg-airquality-model-guideline-2021-09.pdf